#### <span id="page-0-0"></span>Interpretability Tools as Feedback Loops BoilerMake X

J. Setpal

January 21, 2023

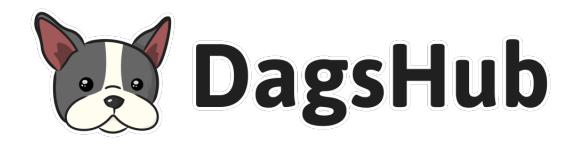

J. Setpal [Leveraging Machine Interpretability](#page-51-0) January 21, 2023 1 / 19

**1** [Setting the Stage](#page-2-0)

<sup>2</sup> [Baselining Interpretability](#page-12-0)

<sup>3</sup> [Leveraging Interpretability](#page-31-0)

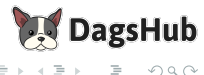

 $\,$ 

( □ ) ( / <sup>□</sup> )

#### <span id="page-2-0"></span>**1** [Setting the Stage](#page-2-0)

<sup>2</sup> [Baselining Interpretability](#page-12-0)

<sup>8</sup> [Leveraging Interpretability](#page-31-0)

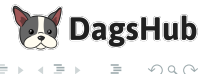

Ξ  $\,$   $\,$ 

Þ

 $\mathcal{A}$ 

← ロ ▶ → ( 倒 ▶

Consider the following:

a. We want to build a classifier (classifiers are cool).

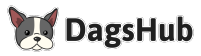

 $OQ$ 

4 **D** F ∢ n

#### Here's a Scenario

Consider the following:

- a. We want to build a classifier (classifiers are cool).
- b. This classifier differentiates between an Orca and a Leopard.

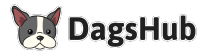

 $OQ$ 

 $\leftarrow$   $\Box$   $\rightarrow$ 

#### Here's a Scenario

Consider the following:

- a. We want to build a classifier (classifiers are cool).
- b. This classifier differentiates between an Orca and a Leopard.
- c. We use the [Caltech-256](https://data.caltech.edu/records/nyy15-4j048) dataset to obtain images of both:

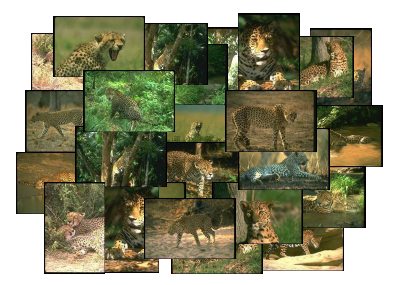

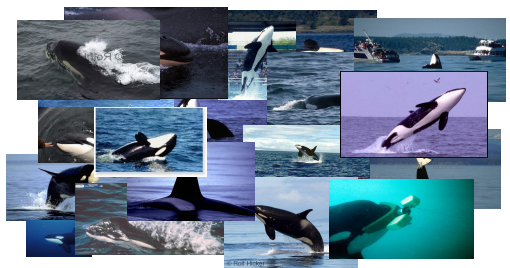

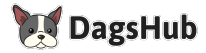

## Here's a Scenario

Consider the following:

- a. We want to build a classifier (classifiers are cool).
- b. This classifier differentiates between an Orca and a Leopard.
- c. We use the [Caltech-256](https://data.caltech.edu/records/nyy15-4j048) dataset to obtain images of both:

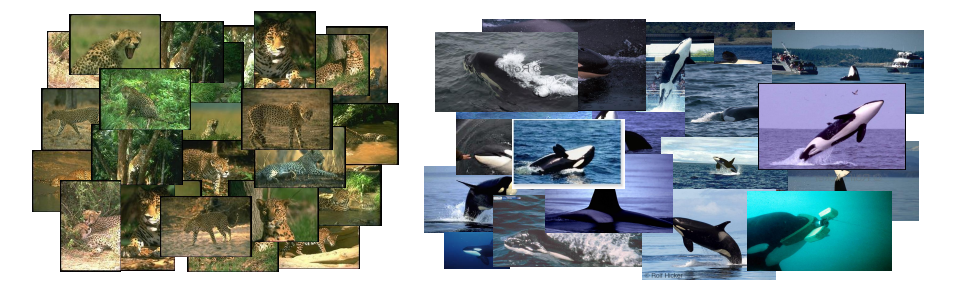

d. There are 188 leopard images and 89 orca images.

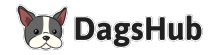

## More Scenario Stuff

#### Here's our model architecture:

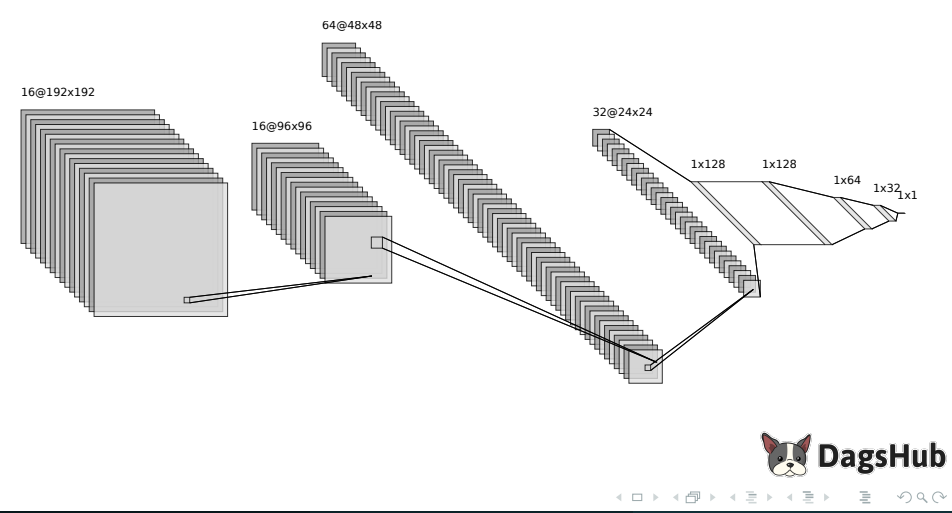

We use:

- a. Optimizer: SGD
	- Learning Rate:  $10^{-2}$
	- Epsilon:  $10^{-8}$
- b. Loss: BinaryCrossEntropy
- c. Epochs: 5

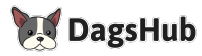

 $\leftarrow$   $\Box$   $\rightarrow$ 

- 1 円 →

We use:

- a. Optimizer: SGD
	- Learning Rate:  $10^{-2}$
	- Epsilon:  $10^{-8}$
- b. Loss: BinaryCrossEntropy
- c. Epochs: 5

During training, our training and validation accuracies are  $\approx$  1.000

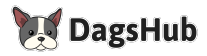

We use:

- a. Optimizer: SGD
	- Learning Rate:  $10^{-2}$
	- Epsilon:  $10^{-8}$
- b. Loss: BinaryCrossEntropy
- c. Epochs: 5

During training, our training and validation accuracies are  $\approx$  1.000 However, we achieve a **test accuracy** of only 0.5938. This sucks.

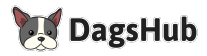

We use:

- a. Optimizer: SGD
	- Learning Rate:  $10^{-2}$
	- Epsilon:  $10^{-8}$
- b. Loss: BinaryCrossEntropy
- c. Epochs: 5

During training, our training and validation accuracies are  $\approx$  1.000 However, we achieve a **test accuracy** of only 0.5938. This sucks. Here are some misclassified samples:

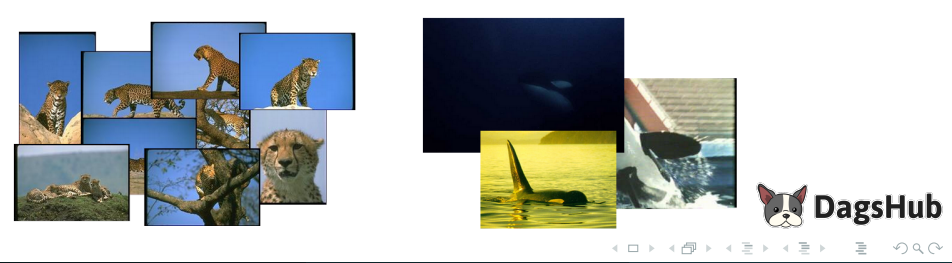

#### <span id="page-12-0"></span>**1** [Setting the Stage](#page-2-0)

<sup>2</sup> [Baselining Interpretability](#page-12-0)

<sup>8</sup> [Leveraging Interpretability](#page-31-0)

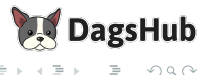

 $\prec$ 

 $\epsilon$  $\equiv$  $\,$   $\,$ 

**∢ ロ ▶ - ィ** *同* **ト** -

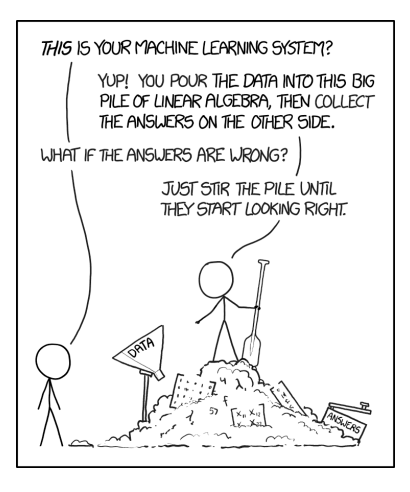

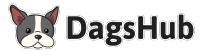

4 **D** F

- 1 円 →

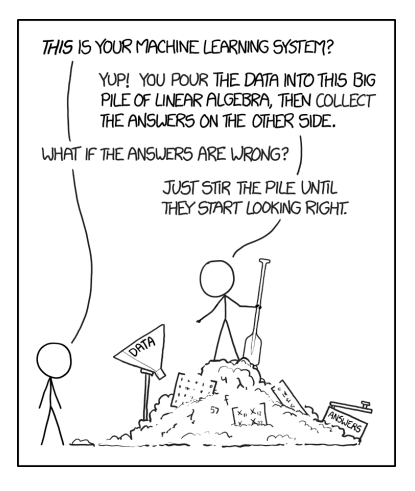

Interpretability within Machine Learning is the **degree** to which we can understand the **cause** of a decision, and use it to consistently predict the model's prediction.

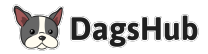

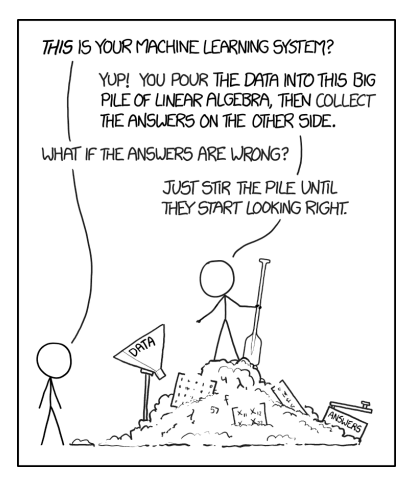

Interpretability within Machine Learning is the **degree** to which we can understand the **cause** of a decision, and use it to consistently predict the model's prediction.

This is easy for shallow learning.

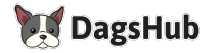

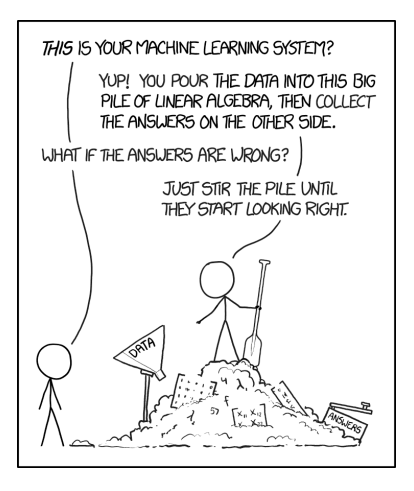

Interpretability within Machine Learning is the **degree** to which we can understand the **cause** of a decision, and use it to consistently predict the model's prediction.

This is easy for shallow learning. For deep learning however, it is a **lot harder**.

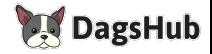

Let's explore: <https://interaktiv.br.de/ki-bewerbung/en/>

Start-up attempting to make the application process 'faster, but also more objective and fair'.

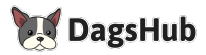

Let's explore: <https://interaktiv.br.de/ki-bewerbung/en/>

Start-up attempting to make the application process 'faster, but also more objective and fair'.

They were not successful.

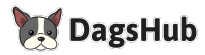

## Class Activation Mappings

For deep learning, interpretability techniques today involve a fairly straightforward formula:

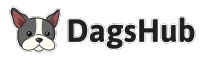

 $OQ$ 

 $\leftarrow$   $\Box$   $\rightarrow$ 

# Class Activation Mappings

For deep learning, interpretability techniques today involve a fairly straightforward formula:

- Split hidden layers.
- Expose weights.
- Observe!

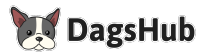

 $OQ$ 

 $\leftarrow$   $\Box$   $\rightarrow$ 

# Class Activation Mappings

For deep learning, interpretability techniques today involve a fairly straightforward formula:

- Split hidden layers.
- Expose weights.
- Observe!

We'll focus today's discussion on **Class Activation Mappings (CAMs)**:

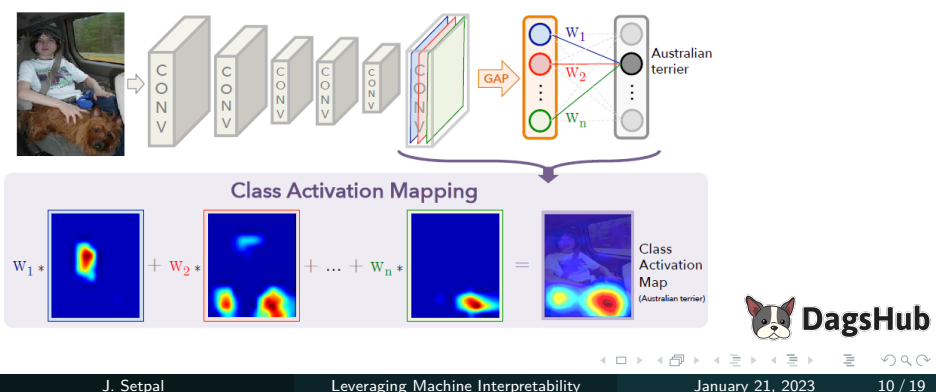

Finding optimal model weights is an **NP-hard** problem.

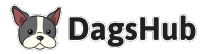

 $OQ$ 

( □ ) ( / <sup>□</sup> )

Finding optimal model weights is an **NP-hard** problem.

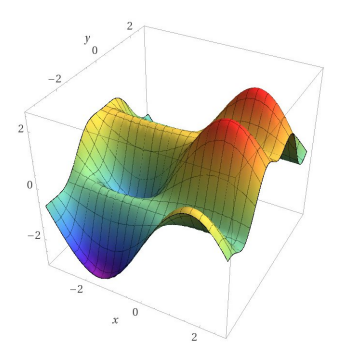

Model Search Space

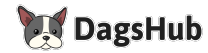

 $OQ$ 

←□

Finding optimal model weights is an **NP-hard** problem.

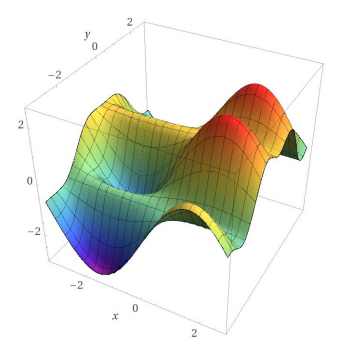

We can't speed this up. However, we do have information about our training set that we can use to **motivate training behaviour**.

Model Search Space

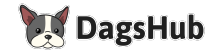

Finding optimal model weights is an **NP-hard** problem.

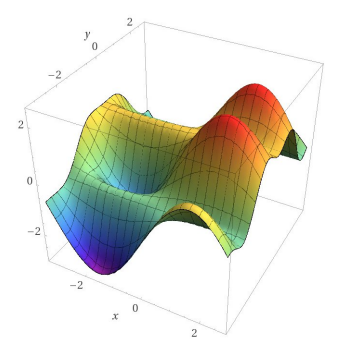

We can't speed this up. However, we do have information about our training set that we can use to **motivate training behaviour**.

Model Search Space

So, the idea here is simple: use shared knowledge  $(+)$  common sense) to modify how we train our models.

We approach the challenge in the opposite direction.

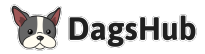

 $OQ$ 

4 **D** F 4 母

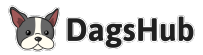

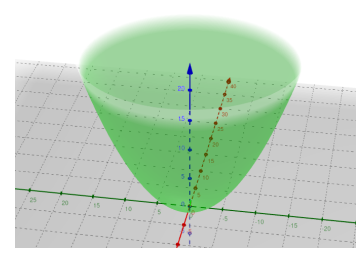

By updating our loss function to eliminate *pseudo-correctness*, we can:

Updated Search Space!

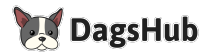

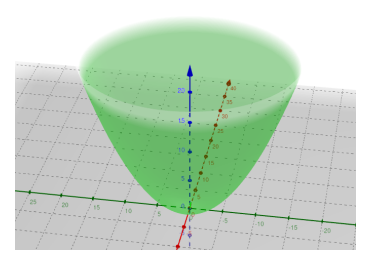

Updated Search Space!

By updating our loss function to eliminate *pseudo-correctness*, we can:

- Make the optimal weights incredibly easy for our optimzer to find.

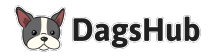

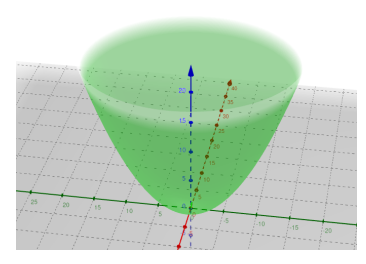

Updated Search Space!

By updating our loss function to eliminate *pseudo-correctness*, we can:

- Make the optimal weights incredibly easy for our optimzer to find.
- Allow our generalized model to extrapolate on implicit information.

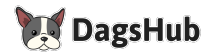

つへへ

<span id="page-31-0"></span>**O** [Setting the Stage](#page-2-0)

<sup>2</sup> [Baselining Interpretability](#page-12-0)

<sup>3</sup> [Leveraging Interpretability](#page-31-0)

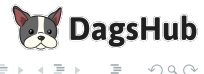

 $OQ$ 

 $\equiv$ 

 $\,$ 

( □ ) ( / <sup>□</sup> )

a. There are too few, unbalanced training samples.

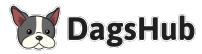

 $OQ$ 

 $\leftarrow$ 

a. There are too few, unbalanced training samples. Solution: Data Augmentation / Covariate Shift

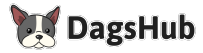

- a. There are too few, unbalanced training samples. Solution: Data Augmentation / Covariate Shift
- b. **The images have a sharp color dominance.**

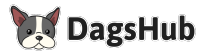

- a. There are too few, unbalanced training samples. Solution: Data Augmentation / Covariate Shift
- b. **The images have a sharp color dominance.**

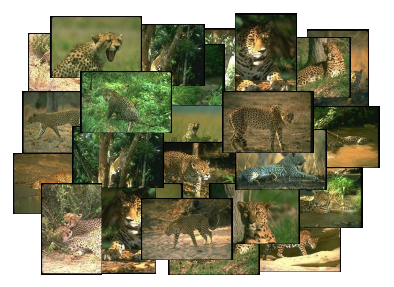

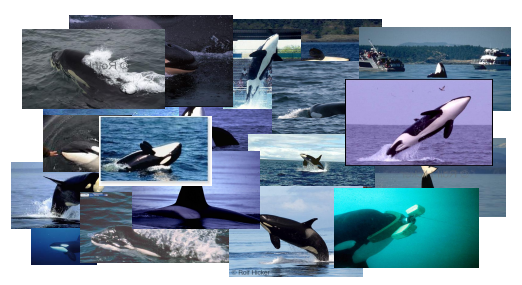

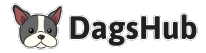

When we obtain a Class Activation Map of a sample image, we observe:

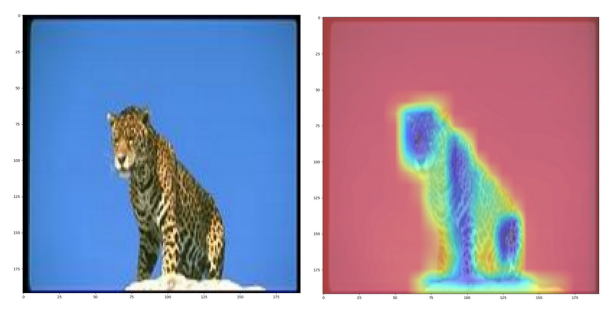

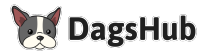

When we obtain a Class Activation Map of a sample image, we observe:

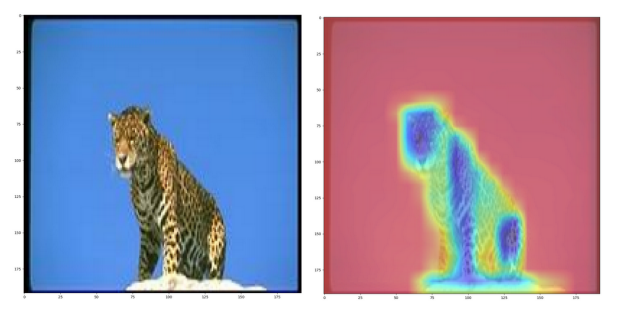

It **does not** use the leopard to base it's prediction! This is prevalent across the dataset.

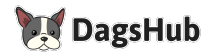

When we obtain a Class Activation Map of a sample image, we observe:

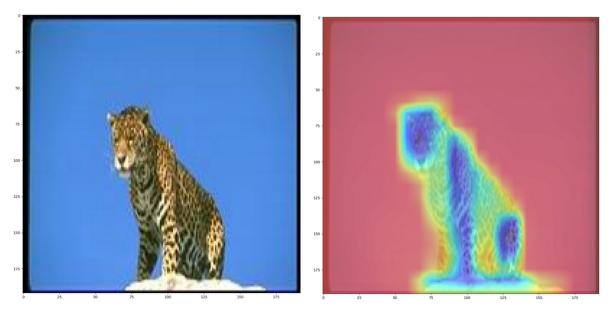

It **does not** use the leopard to base it's prediction! This is prevalent across the dataset.

**Observation:** The targets in our entire training dataset are centered.

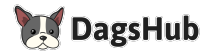

When we obtain a Class Activation Map of a sample image, we observe:

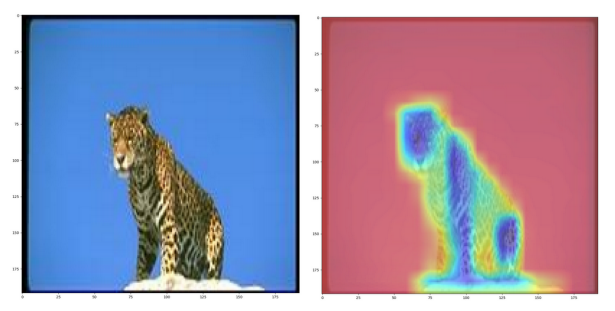

It **does not** use the leopard to base it's prediction! This is prevalent across the dataset.

**Observation:** The targets in our entire training dataset are centered.

Q: Can we exploit this?

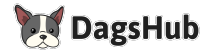

Idea: Let's penalize our batch whenever the CAM is off-center.

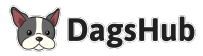

 $OQ$ 

4 **D** F

Idea: Let's penalize our batch whenever the CAM is off-center.

We can achieve this by inverting a 2D Gaussian Kernel.

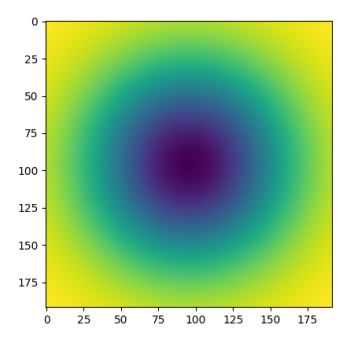

Inverted Gaussian Kernel

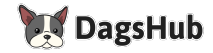

Idea: Let's penalize our batch whenever the CAM is off-center.

We can achieve this by inverting a 2D Gaussian Kernel.

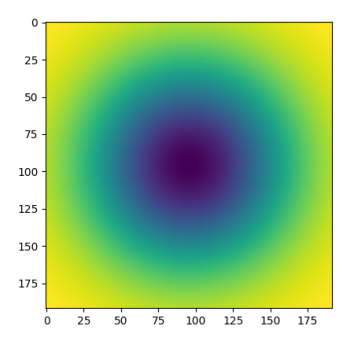

Weights scale sharply as the operation approaches the image boundary.

Inverted Gaussian Kernel

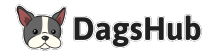

Idea: Let's penalize our batch whenever the CAM is off-center.

We can achieve this by inverting a 2D Gaussian Kernel.

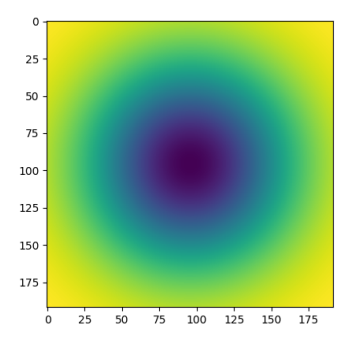

Weights scale sharply as the operation approaches the image boundary.

It has to not be perfect, since we don't intend to overfit our model to this setup. This kernel filter is a **guideline**.

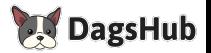

Inverted Gaussian Kernel

a. In addition to the prediction, we output the class activation map.

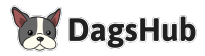

 $OQ$ 

 $\leftarrow$   $\Box$   $\rightarrow$ 

- a. In addition to the prediction, we output the class activation map.
- b. We apply our kernel filter on every batch.

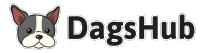

- a. In addition to the prediction, we output the class activation map.
- b. We apply our kernel filter on every batch.
- c. We return the mean of the returned features. Weights  $\propto \frac{1}{\mathsf{Fit} \cdot \Omega t}$ Fit Quality

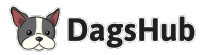

- a. In addition to the prediction, we output the class activation map.
- b. We apply our kernel filter on every batch.
- c. We return the mean of the returned features. Weights  $\propto \frac{1}{\mathsf{Fit} \cdot \Omega t}$ Fit Quality
- d. This is our additional self-supervised loss function!

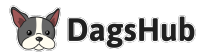

- a. In addition to the prediction, we output the class activation map.
- b. We apply our kernel filter on every batch.
- c. We return the mean of the returned features. Weights  $\propto \frac{1}{\mathsf{Fit} \cdot \Omega t}$ Fit Quality
- d. This is our additional self-supervised loss function!

Obtaining the Class Activation Map of the updated model, we observe:

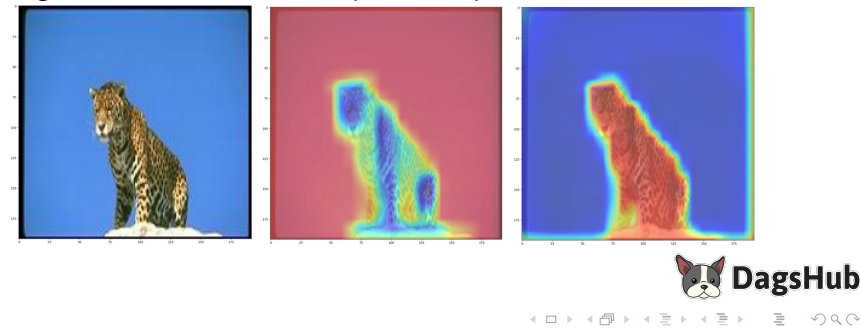

- a. In addition to the prediction, we output the class activation map.
- b. We apply our kernel filter on every batch.
- c. We return the mean of the returned features. Weights  $\propto \frac{1}{\mathsf{Fit} \cdot \Omega t}$ Fit Quality
- d. This is our additional self-supervised loss function!

Obtaining the Class Activation Map of the updated model, we observe:

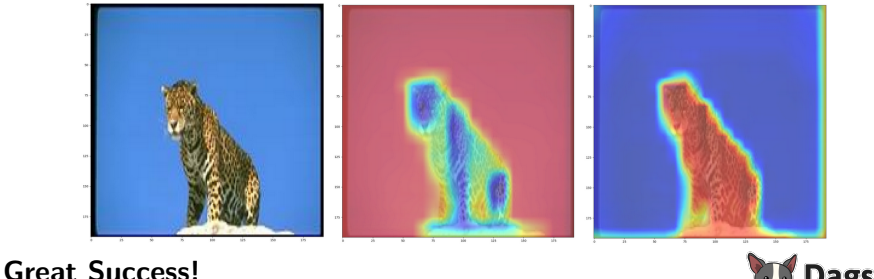

つへへ

#### If you can view this screen, I am making a mistake.

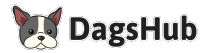

 $OQ$ 

 $\leftarrow$   $\Box$   $\rightarrow$ - 一句

#### <span id="page-51-0"></span>Have an awesome rest of your day! Any questions for me?

#### **Code, Experiments, Data, Slides:**

#### <https://dagshub.com/jinensetpal/lint.git>

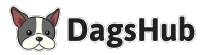